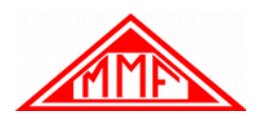

# **1. Introduction**

Transducer Electronic Data Sheet (TEDS) is a standardized method of storing sensor identification, calibration, correction data, and manufacturer-related information. TEDS formats are defined in the IEEE 1451 series of standards describing smart transducers as a set of open, common, network-independent communication interfaces for connecting transducers to microprocessors, instrumentation systems, and control/field networks.

One of the key elements of the IEEE 1451 standards is the definition of TEDS for a transducer. TEDS in its most useful form is implemented as a memory device, typically EEPROM, as part of the transducer. It contains the information needed by a measurement instrument or control system to interface with a transducer. Other forms, like a "virtual TEDS" are not discussed here.

Most TEDS applications use a 1-Wire<sup>®</sup> EEPROM memory device which is manufactured by Maxim Integrated. As the name suggests the 1-Wire protocol allows read and write communication via a single wire and a ground terminal. This feature makes it particularly suitable for the integration into the analog signal conditioning electronics of IEPE transducers. Part 4 of IEEE 1451 deals with this particular subject.

Communication with the TEDS memory device inside the sensor is performed via the single-ended signal cable. The memory device is supplied by a logic voltage between 3 and 5 V with negative polarity referred to ground. This negative voltage is modulated with the standardized 1-Wire communication protocol. To separate the positive IEPE sensor output from the negative TEDS data two diodes are provided. [Figure 1](#page-0-0) shows the principle.

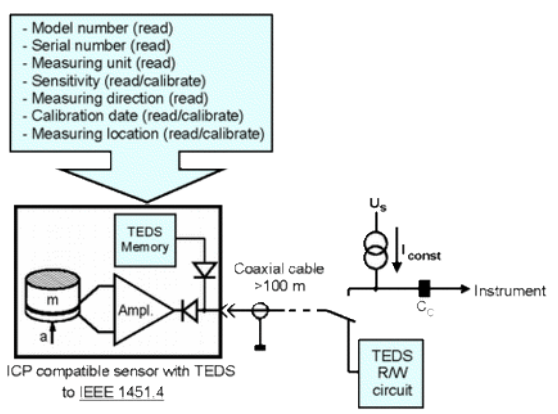

<span id="page-0-0"></span>Figure 1: Basic concept of TEDS in an IEPE sensor

The purpose of this document is to provide you with the necessary information how TEDS data is stored inside the sensor and how it can be decoded on the instrument side. Due to the small size of the used memory device the data needs to be stored in a packed format. This document shows application examples with the memory device **DS2430A** which is obsolete but commonly used in legacy TEDS sensors and the **DS2431** that is under production and currently used for Metra sensors.

# <span id="page-0-1"></span>**2. Basic TEDS**

Basic TEDS is a 64 bit portion of the memory containing the most essential information to identify the sensor. It includes the following data:

- Manufacturer code
- Type (coded or clear text)
- Version number / letter
- Serial number

It is obvious that this data needs to be programmed only once in the manufacturing process and should not be manipulated later. The following table shows how basic TEDS data is coded.

| Entry   | No. of bits | Data type | Meaning                                         | <b>Example</b> |
|---------|-------------|-----------|-------------------------------------------------|----------------|
| Man ID  | 14          | binary    | manufacturer code $(17 \text{ to } 16381)$ *    | 3Dh(61)        |
| Model   | 15          | binary    | type number (0 to 32767) **                     | 46h(70)        |
| Ver Let |             | Chr5      | version letter (0 = space, 1 = A, 2 = B, . / @) | 1h(A)          |
| Ver No  | 6           | binary    | version number $(0 \text{ to } 63)$             | 2h(2)          |
| Ser_No  | 24          | binary    | serial number $(0 \text{ to } 16777215)$        | 202h(0514)     |

Manfred Weber

**Metra Mess- und Frequenztechnik in Radebeul e.K.** Page 1 Meißner Str. 58 P.O. Box 01 01 13 December 19 D-01445 Radebeul D-01435 Radebeul Internet: www.MMF.de Tel. +49-351-836 21 91 Fax +49-351-836 29 40 Email: Info@MMF.de

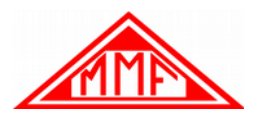

\* Manufacturer codes are issued by IEEE. Metra uses code 61. The public listing file including all codes can be downloaded from the IEEE web site. At the last editing of this document the list was found at <http://standards-oui.ieee.org/manid/manid.txt>

\*\* A reference to the actual type name can be provided by the manufacturer as a text file *\*.xdl* This can be useful if the type name and type numbering according to the TEDS scheme do not match. Metra uses this possibility and provides the name file under this link:<https://mmf.de/download/Model003D.xdl>

### <span id="page-1-0"></span>**3. IEEE Templates**

Templates describe how the actual sensor data is arranged in the memory. There are templates for different sensor types. IEEE 1451.4 defines a "Template Description Language" (TDL). The industry has adopted a number of standard templates. Data in the template memory section can be overwritten. This will typically be the task of calibration labs. In addition there are some bytes reserved for the description of measuring points which may also be written by the user.

Most relevant for sensors with IEPE interface are the following templates:

- Template 25 for accelerometers and force transducers
- Template 27 for microphones with built-in pre-amplifier

#### **IEEE Template 25 for Accelerometers and Force Transducers**

We will describe this template here in detail because it is applied in Metra products. Template 25 contains data relevant for accelerometers like sensitivity, high pass frequency, resonance frequency and quality, sensor weight, axis orientation, calibration frequency and date. A template can have several switch bits for different sub-versions. Metra uses the template 25 without transfer function as default TEDS. In Template Description Language Template 25 is specified as follows:

```
TEMPLATE 0,8,25,"Accelerometer and Force Transducer" 
   //The first 0 in the Template field indicates IEEE defined template
   //The 8 is the number of bits to read from the sensor to get the template ID
   //the 25 is the decimal value of this template ID.
TDL VERSION NUMBER 2 //Version 2 refers to the final IEEE 1451.4 version 1.0 TDL specification
ABSTRACT IEEE 1451.4 Default Accelerometer and Force Transducer Template
SPACING
//Physical Base Units: (ratio, radian, steradian, meter, kg, sec, Amp, kelvin, mole, candela, scal-
ing, offset)<br>PHYSICAL UNIT "V/(m/s<sup>2</sup>)",
PHYSICAL_UNIT "V/(m/s<sup>2</sup>)", (0,0,0,1,1,-1,-1,0,0,0,1,0) // Volts per Acceleration: V/(m/s<sup>2</sup>) = m*kg/(s*A)<br>PHYSICAL<sup>_</sup>UNIT "V/N", (0,0,0,1,0,-1,-1,0,0,0,1,0) // Volts per Newton: V/(mokg/s<sup>2</sup>) = m/(s*A)
PHYSICAL_UNIT "V/N", (0,0,0,1,0,-1,-1,0,0,0,1,0) // Volts per Newton: V/(mokg/s<sup>2</sup>) = m/(s*A)<br>PHYSICAL_UNIT "Hz", (0,0,0,0,0,0,-1,0,0,0,0,1,0) // Frequency: Hertz = 1/second
PHYSICAL UNIT "Hz", (0,0,0,0,0,-1,0,0,0,0,1,0) // Frequency: Hertz = 1/second<br>PHYSICAL UNIT "degrees", (0,1,0,0,0,0,0,0,0,0,0,0.0174533,0) // degrees = 0.0174533 radians
PHYSICAL<sup>T</sup>UNIT "degrees", (0,1,0,0,0,0,0,0,0,0,0,0174533,0) // degrees = 0.0174533 radians<br>PHYSICALTUNIT "°C", (0,0,0,0,0,0,0,0,0,1,0,0,1,-273.15) // Celsius is (kelvin - 273.15 K)
PHYSICAL UNIT "°C", (0,0,0,0,0,0,0,1,0,0,1,-273.15) // Celsius is (kelvin - 273.15 K)
PHYSICAL UNIT "%/decade", (6,0,0,0,0,-1,0,0,0,0,0,0.01,0) // Flatness over frequency: 0.01 / (log10(Hz/Hz))
PHYSICAL UNIT "%/°C", (0,0,0,0,0,0,0,-1,0,0,0.01,0) // Temperature drift: %/°C = 0.01 x (1/Kelvin)
PHYSICAL_UNIT "N/m", (0,0,0,0,1,-2,0,0,0,0,1,0) // Newton/m equals (\text{mokg/s}^2)/\text{m} = \text{kg/s}^2PHYSICAL<sup>T</sup>UNIT "g", (0, 0, 0, 0, 1, 0, 0, 0, 0, 0, 0, 0, 0, 0, 0, 0) // gram = 0.001 kg<br>PHYSICALTUNIT "days", (0, 0, 0, 0, 0, 1, 0, 0, 0, 0, 86400, 0) // Time: Days = 86400 secc
                              (0,0,0,0,0,1,0,0,0,0,86400,0) // Time: Days = 86400 seconds
SELECTCASE "Transducer Type", ID, 1
   CASE "Accelerometer", 0
     SELECTCASE "Extended Functionality (Programmable Sensitivity)", ID, 1
       CASE "No Extended Functionality", 0
           UGID "I25-0-0-0", "Accelerometer"
         %Sens@Ref, "Sensitivity @ reference condition", CAL, 16, ConRelRes, 5E-7, 0.00015, "rp", "V/m/s²)"
        %TF HP S, "High pass cut-off frequency (F hp)", CAL, 8, ConRelRes, 0.005, 0.03, "rp", "Hz"
       ENDCASE
       CASE "Extended Functionality (Programmable Sensitivity)", 1
           UGID "I25-0-1-0", "Accelerometer, programmable Sensitivity"
         %passive[Initialize], "Initialize not needed", ID, 1, UNINT, "", "" = 0
 %passive[CtrlFunctionMask], "Control Function Mask",ID, 4, BitBin, "", "" = "11"
 %passive[ReadWrite], "Write only", ID, 2, UNINT, "", "" = 3
         %passive[FunctionType], "Passive control type", ID, 2, UNINT, "","" = 0//checkmark
 %passive[Function], "Passive mode", USR, 10, BitBin, "","" = "xx,00"
 %sens[Initialize], "Initialize not needed", ID, 1, UNINT, "", "" = 0
 %sens[CtrlFunctionMask], "Control Function Mask",ID, 4, BitBin, "", "" = "11"
 %sens[ReadWrite], "Write only", ID, 2, UNINT, "", "" = 3
 %sens[FunctionType], "Sensitivity control type", ID, 2, UNINT, "", "" = 1//One Exactly
 %sens[Function], %Sens@Ref["10"], USR, 4, BitBin, "", "" = "10" //High sensitivity
Manfred Weber
Metra Mess- und Frequenztechnik in Radebeul e.K. Page 2
Meißner Str. 58 P.O. Box 01 01 13 December 19
D-01445 Radebeul D-01435 Radebeul Internet: www.MMF.de
Tel. +49-351-836 21 91 Fax +49-351-836 29 40 Email: Info@MMF.de
```
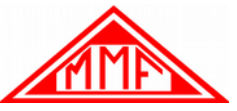

%sens[Function], %Sens@Ref["01"], USR, 4, BitBin, "", "" = "01" //Low sensitivity %defaultFR, "Default setting", ID, 2, UNINT, "", "" %Passive, "Supports multiplexer mode", ID, 1, UNINT, "", "" %Sens@Ref["01"], "Low sensitivity @ Fref", CAL, 16, ConRelRes, 5E-7, 0.00015, "rp", "V/(m/s²)" %Sens@Ref["10"], "High sensitivity @ Fref", CAL, 16, ConRelRes, 5E-7, 0.00015, "rp", "V/(m/s²)" %TF\_HP\_S["01"], "Low sensitivity high pass cut-off frequency", CAL, 8, ConRelRes, 0.005,  $0.03$ , "rp", " $Hz$ " %TF\_HP\_S["10"], "High sensitivity high pass cut-off frequency", CAL, 8, ConRelRes, 0.005,  $0.03$ , "rp", "Hz" ENDCASE ENDSELECT ENDCASE CASE "Force Transducer", 1 SELECTCASE "Extended Functionality (Programmable sensitivity)", ID, 1 CASE "No Extended Functionality", 0 UGID "I25-1-0-0", "Force Transducer" %Sens@Ref, "Sensitivity @ reference condition", CAL, 16, ConRelRes, 5E-7, 0.00015, "rp", "V/N"  $\$$ TF HP S, "High pass cut-off frequency (F hp)", CAL,  $8$ , ConRelRes, 0.005, 0.03, "rp", "Hz" %Stiffness, "Stiffness of transducer", CAL, 6, ConRelRes, 1E6, 0.10, "rp", "N/m" %Mass\_below, "Mass below gage", CAL, 6, ConRelRes, 0.1, 0.1, "rp", "g" ENDCASE CASE "Extended Functionality (Programmable sensitivity)", 1 UGID "I25-1-1-0", "Force Transducer, programmable sensitivity" %passive[Initialize], "Initialize not needed", ID, 1, UNINT, "", "" = 0 %passive[CtrlFunctionMask], "Control Function Mask",ID, 4, BitBin, "", "" = "11" %passive[ReadWrite], "Write only", ID, 2, UNINT, "", "" = 3 %passive[FunctionType], "Passive control type", ID, 2, UNINT, "", "" = 0//checkmark<br>%passive[Function], "Passive mode", USR, 10, BitBin, "", "" = "xx,00" %passive[Function], "Passive mode", USR, 10, BitBin, "", "" = %sens[Initialize], "Initialize not needed", ID, 1, UNINT, "", "" = 0 %sens[CtrlFunctionMask], "Control Function Mask",ID, 4, BitBin, "", "" = "11" %sens[corrrandocratatii, contract of the conduction of the sense ReadWrite], "Write only", ID, 2, UNINT, "", "" = 3 %sens[FunctionType], "Sensitivity control type", ID, 2, UNINT, "", "" = 1//One Exactly %sens[Function], %Sens@Ref["10"], USR, 4, BitBin, "", "" = "10" //High sensitivity %sens[Function], %Sens@Ref["01"], USR, 4, BitBin, "", "" = "01" //Low sensitivity %defaultFR, "Default setting", ID, 2, UNINT, "","" %Passive, "Supports multiplexer mode", ID, 1, UNINT, "", "" %Sens@Ref["01"], "Low sensitivity @ Fref", CAL, 16, ConRelRes, 5E-7, 0.00015, "rp", "V/N" %Sens@Ref["10"], "High sensitivity @ Fref", CAL, 16, ConRelRes, 5E-7, 0.00015, "rp", "V/N" %TF\_HP\_S["01"], "Low sensitivity high pass cut-off frequency", CAL, 8, ConRelRes, 0.005,  $0.03$ , "rp", " $H\overline{z}$ " %TF\_HP\_S["10"], "High sensitivity high pass cut-off frequency", CAL, 8, ConRelRes, 0.005,<br>rn", "Hz"  $0.03, "rp",$  %Stiffness, "Stiffness of transducer", CAL, 6, ConRelRes, 1E6, 0.10, "rp", "N/m" %Mass below, "Mass below gage", CAL, 6, ConRelRes, 0.1, 0.1, "rp", "g" %PhaseCorrection, "Phase correction @ reference condition", CAL, 6, CONRES, -3.2, 0.1, "rp", "degrees" ENDCASE ENDSELECT ENDCASE ENDSELECT ENUMERATE DirectionEnum,"x","y","z" %Direction, "Sensitivity direction (x,y,z)", CAL, 2, DirectionEnum, "e", "" %Weight, "Transducer weight", CAL, 6, CONRELRES, 0.1, 0.1, "rp", "g" ENUMERATE ElecSigTypeEnum,"Voltage Sensor","Current Sensor","Resistance Sensor","Bridge Sensor","LVDT Sensor","Potentiometric Voltage Divider Sensor","Pulse Sensor","Voltage Actuator","Current Actuator","Pulse Actuator" %ElecSigType, "Transducer Electrical Signal Type", ID, 0, ElecSigTypeEnum,"e","" = "Voltage Sensor" ENUMERATE MapMethEnum, "Linear","Inverse m/(x+b)","Inverse (b+m/x)", "Inverse 1/(b+m/x)","Thermocouple","Thermistor","RTD","Bridge" %MapMeth, "Mapping Method", ID, 0, MapMethEnum,"e","" = "Linear" ENUMERATE ACDCCouplingEnum,"DC","AC" %ACDCCoupling, "AC or DC Coupling", ID, 0, ACDCCouplingEnum,"e","" = "AC" Manfred Weber **Metra Mess- und Frequenztechnik in Radebeul e.K.** Page 3 Meißner Str. 58 P.O. Box 01 01 13 December 19 D-01445 Radebeul D-01435 Radebeul Internet: www.MMF.de

Tel. +49-351-836 21 91 Fax +49-351-836 29 40 Email: Info@MMF.de

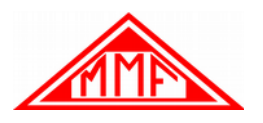

ENUMERATE SignEnum,"Positive","Negative" %Sign, "Polarity (Sign)", CAL, 1, SignEnum, "e", "" SELECTCASE "Transfer Function", ID, 1 CASE "No Transfer Function Specified", 0 ENDCASE CASE "Transfer Function Specified", 1 %TF SP, "Low pass cut-off frequency (F lp)", CAL, 7, ConRelRes, 10, 0.05, "rp", "Hz" %TF\_KPr, "Resonance frequency (F res)", CAL, 9, ConRelRes, 100, 0.01, "rp", "Hz" %TF KPq, "Quality factor @ F res (Q)", CAL, 9, ConRelRes, 0.4, 0.01, "rp","" %TF SL, "Amplitude slope (a)", CAL, 7, ConRes, -6.3, 0.1, "0.0", "%/decade" %TempCoef, "Temperature coefficient (b)", CAL, 6, ConRes, -0.8, 0.025,"0.000","%/°C" ENDCASE ENDSELECT %Reffreq, "Reference frequency (F ref)", CAL, 8, ConRelRes, 0.35, 0.0175, "0p","Hz" %RefTemp, "Reference temperature (T ref)", CAL, 5, ConRes, 15, 0.5, "0.0","°C" %CalDate, "Calibration Date", CAL, 16, DATE,"d-mmm-yyyy","" %CalInitials, "Calibration Initials", CAL, 15, CHR5,"s","" %CalPeriod, "Calibration Period (Days)", CAL, 12, UNINT, "0", "days" %MeasID, "Measurement location ID", USR, 11, UNINT,"0", ""

ENDTEMPLATE

The table below shows how the individual parameters are coded. TEDS uses different data types to pack the data as dense as possible. Several switch bits can be used to modify the template. Metra disables, for example, the transfer function by default.

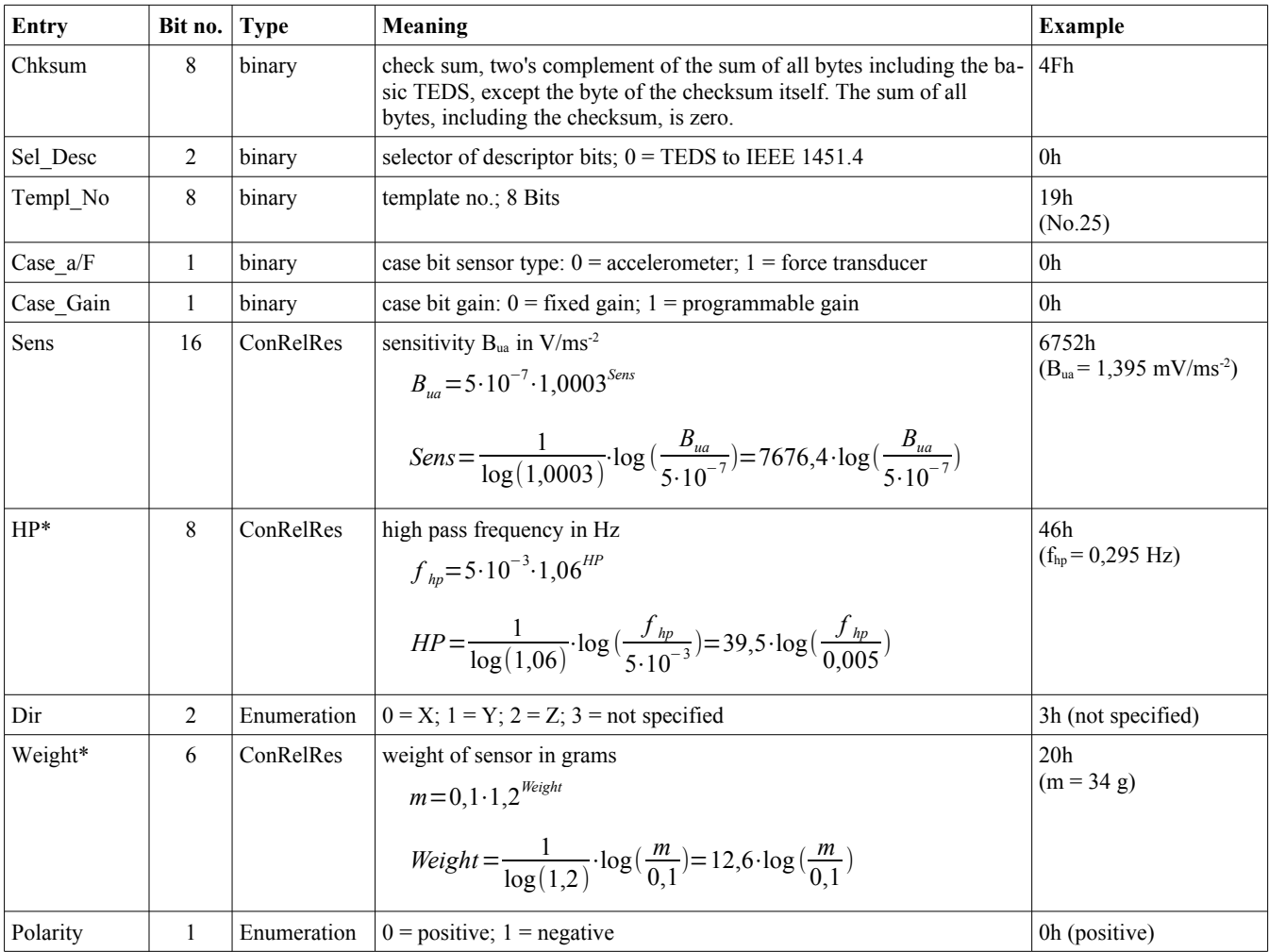

Manfred Weber

**Metra Mess- und Frequenztechnik in Radebeul e.K. Page 4** Page 4 Meißner Str. 58 P.O. Box 01 01 13 December 19 D-01445 Radebeul D-01435 Radebeul Internet: www.MMF.de Tel. +49-351-836 21 91 Fax +49-351-836 29 40 Email: Info@MMF.de

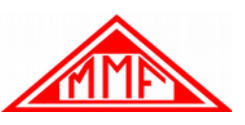

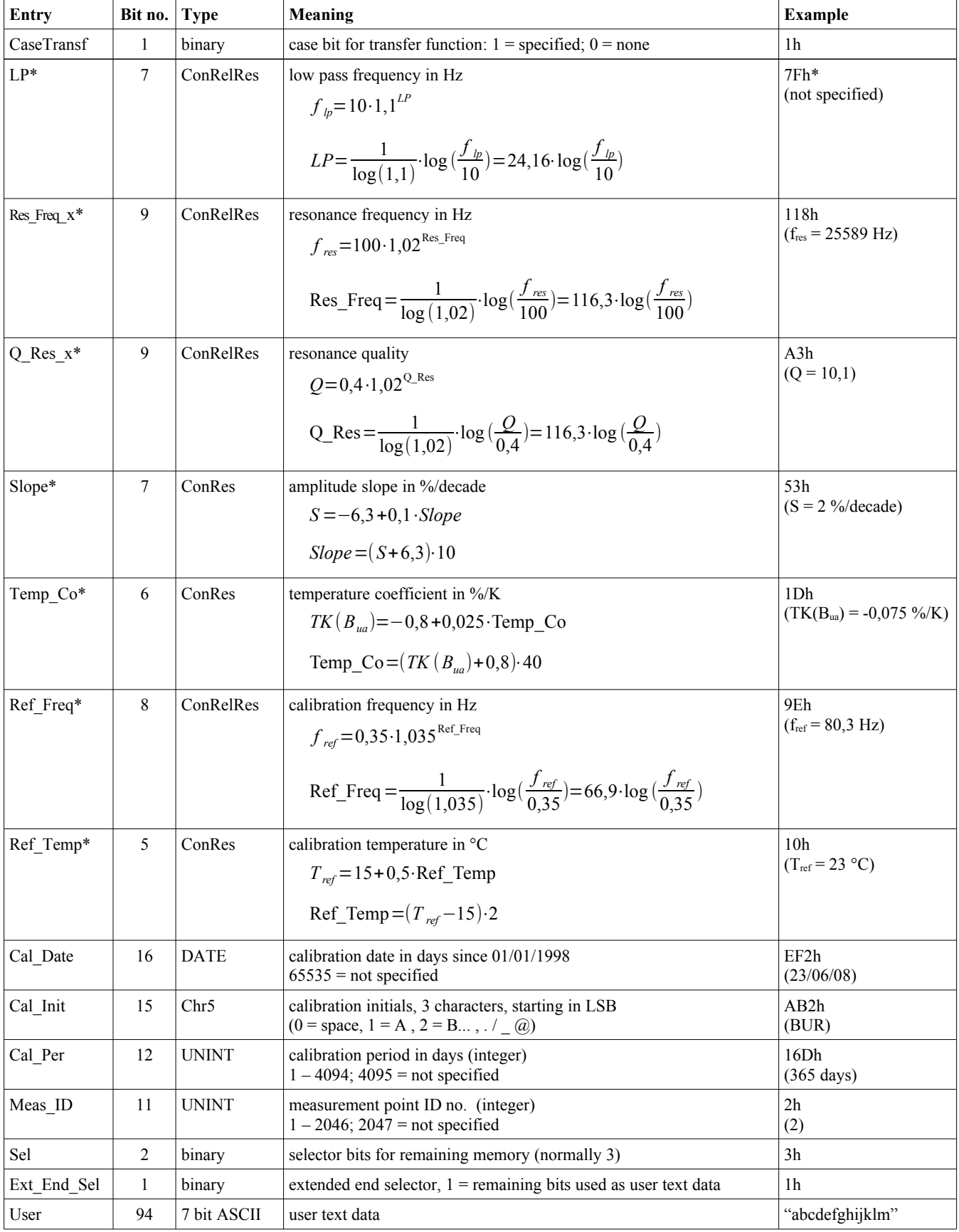

Manfred Weber

**Metra Mess- und Frequenztechnik in Radebeul e.K.**<br>Meißner Str. 58 **P.O. Box 01 01 13** P.O. Box 01 01 13 December 19 Meißner Str. 58 **P.O. Box 01 01 13**<br>D-01445 Radebeul **D-01435 Radebeul** D-01445 Radebeul D-01435 Radebeul Internet: www.MMF.de Fax +49-351-836 29 40

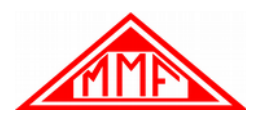

\* All bits set in ConRelRes and ConRes format mean "not defined".

## **4. TEDS Data Storage in the EEPROM DS2430A**

Most legacy TEDS transducers include the discontinued DS2430A memory device featuring a 256 bit EEPROM and a 64 bit onetime programmable memory called application register.

The one-time programmable application register holds the Basic TEDS. The following table shows the arrangement of the data. The bit values under the identifiers show the data used as example in chapter [2.](#page-0-1)

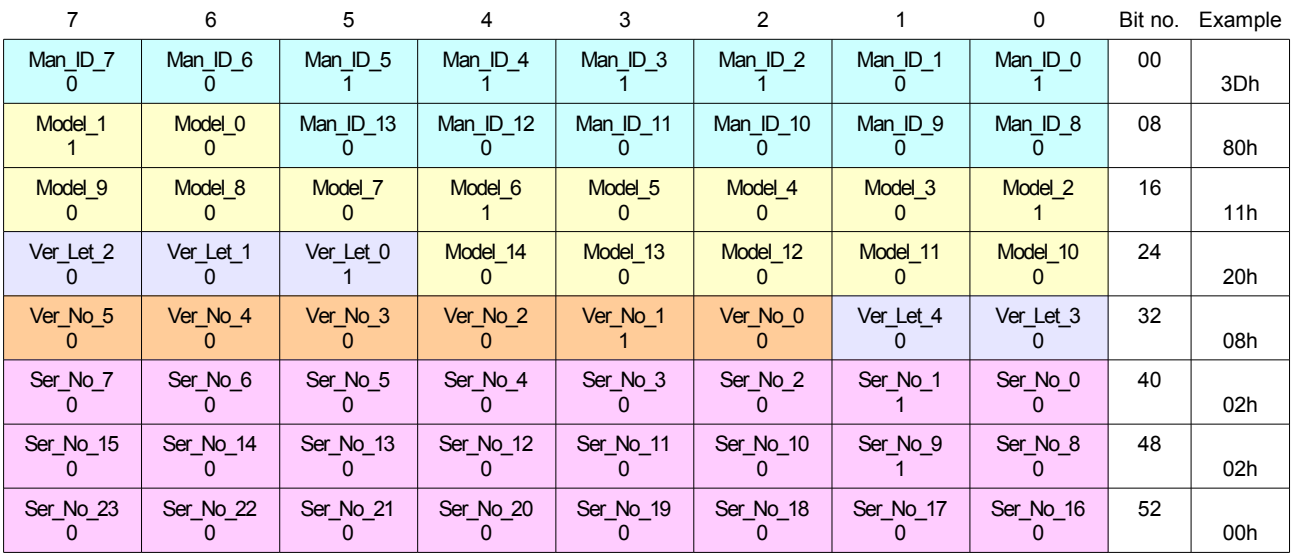

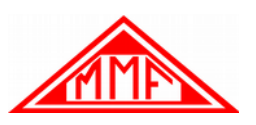

In EEPROM the template data is stored as shown below. The bit values under the identifiers show the example data of template no. 25 from chapter [3.](#page-1-0) The transfer function is disabled by bit *CaseTransf*. Therefore the data of the transfer function is not included. The first byte of the EEPROM holds the check sum calculated from the basic TEDS and all bytes after the checksum.

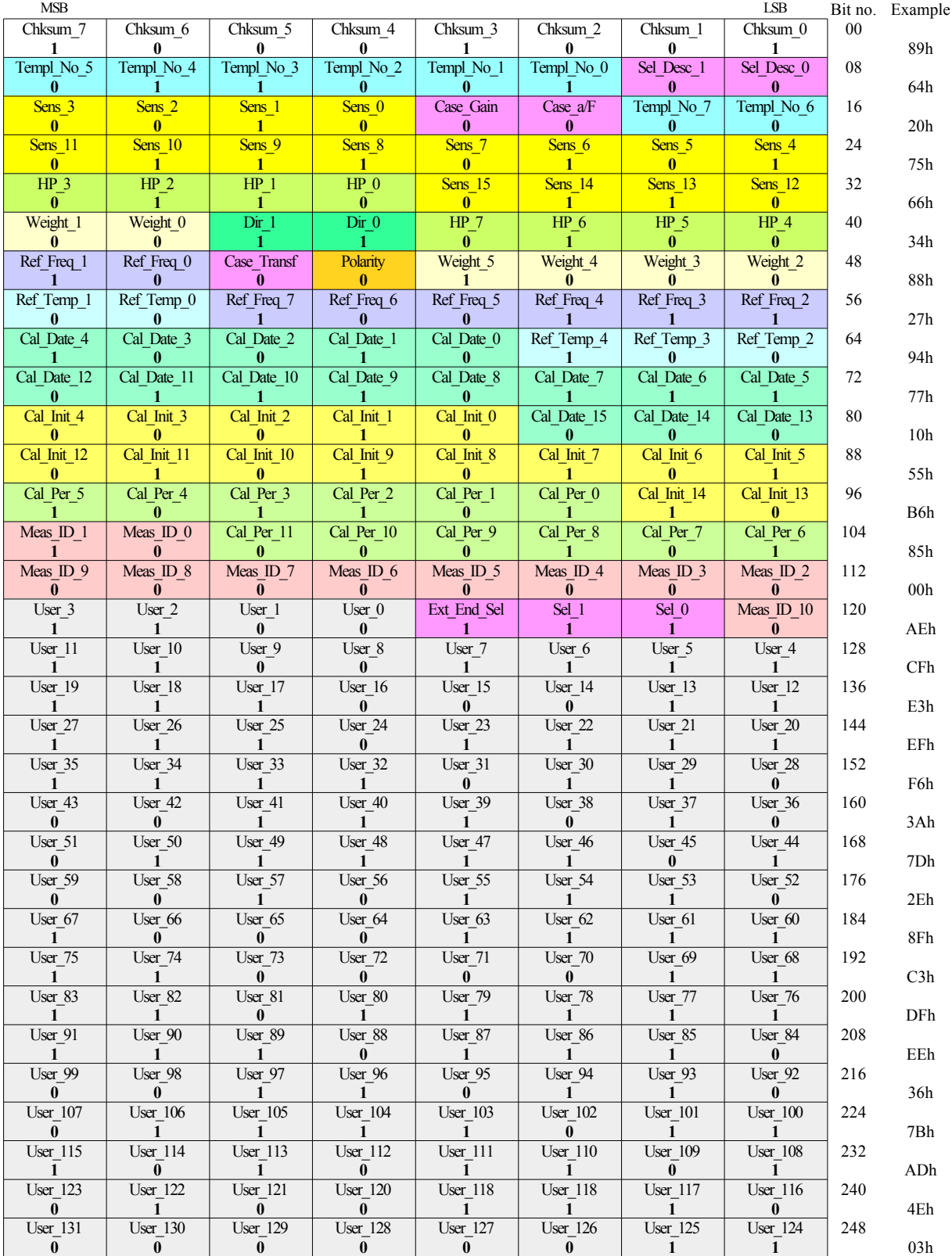

Manfred Weber

**Metra Mess- und Frequenztechnik in Radebeul e.K.**<br>Meißner Str. 58 **Page 7** P.O. Box 01 01 13 P.O. Box 01 01 13 P.O. Box 01 01 13 December 19<br>
D-01435 Radebeul Marshall Internet: ww D-01445 Radebeul D-01435 Radebeul Internet: www.MMF.de

Fax +49-351-836 29 40 Email: Info@MMF.de

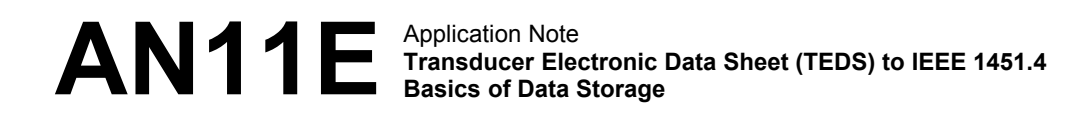

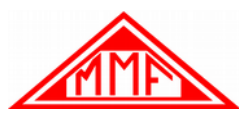

# **5. TEDS Data Storage in the EEPROM DS2431**

For sensors made in 2020 or later Metra uses the 1024 bit EEPROM DS2431 with four blocks of 256 bit each. This memory device does not have a one-time programmable application register. Due to this fact the basic TEDS data must be stored also in the erasable EEPROM section. Thus it will not be protected anymore against manipulation.

Each of the four blocks contains a check sum in the first byte. The checksum is calculated from the remaining 31 bytes of the block. The additional memory space compared to the DS2431A can be filled with user text.

The following table shows the arrangement of data in the DS2431.

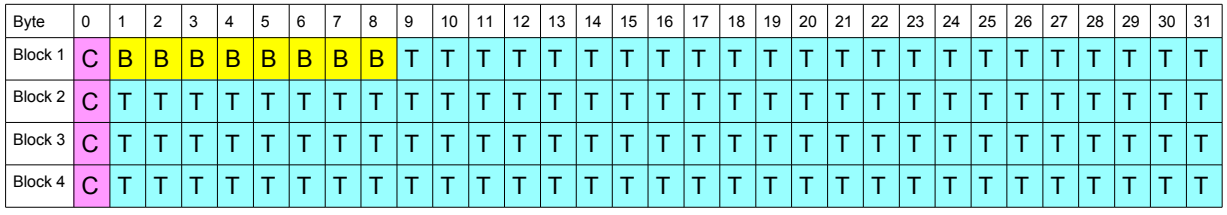

C: check sum (1 byte)

B: Basic TEDS (8 bytes)

T: TEDS template and user data (remaining bytes)

# **6. Detecting the Memory Device**

Each 1-Wire device has a 64 bit lasered ROM section containing unique ID data. The data is arranged as follows:

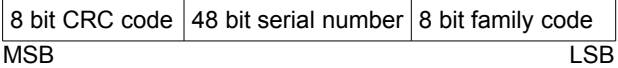

The family code in the lower 8 bits is used to identify the memory device so that the software can decode the data accordingly. DS2430A 14h<br>DS2431 2Dh DS2431

More details regarding 1-Wire communication can be found in the corresponding data sheets of Maxim Integrated <https://www.maximintegrated.com/en/products/interface/one-wire.html>